## oe Vitale **ZLOTE** HIPNOTYCZNY MARKEING 8000

DOL

# **EXCHIBITE** PIERWSZE POLSKIE WYDANIE ŚWIATOWEGO BESTSELLERA

 $500$ 

## Darmowa publikacja dostarczona przez [ZloteMysli.pl](http://www.zlotemysli.pl/chomikujzlotemysli,darmowy-fragment/)

Copyright by Złote Myśli & Joe Vitale, rok 2008

Autor: Joe Vitale Tytuł: Hipnotyczny Marketing

Data: 08.08.2012

Złote Myśli Sp. z o.o. ul. Toszecka 102 44-117 Gliwice [www.zlotemysli.pl](http://www.zlotemysli.pl/chomikujzlotemysli,darmowy-fragment?utm_source=zlotemysli&utm_medium=pdf&utm_campaign=darmowy-fragment) email: [kontakt@zlotemysli.pl](mailto:kontakt@zlotemysli.pl)

Niniejsza publikacja może być kopiowana, oraz dowolnie rozprowadzana tylko i wyłącznie w formie dostarczonej przez Wydawcę. Zabronione są jakiekolwiek zmiany w zawartości publikacji bez pisemnej zgody Wydawcy. Zabrania się jej odsprzedaży, zgodnie z regulaminem Wydawnictwa Złote Myśli.

Autor oraz Wydawnictwo Złote Myśli dołożyli wszelkich starań, by zawarte w tej książce informacje były kompletne i rzetelne. Nie biorą jednak żadnej odpowiedzialności ani za ich wykorzystanie, ani za związane z tym ewentualne naruszenie praw patentowych lub autorskich. Autor oraz Wydawnictwo Złote Myśli nie ponoszą również żadnej odpowiedzialności za ewentualne szkody wynikłe z wykorzystania informacji zawartych w książce.

Wszelkie prawa zastrzeżone. All rights reserved.

### **SPIS TREŚCI**

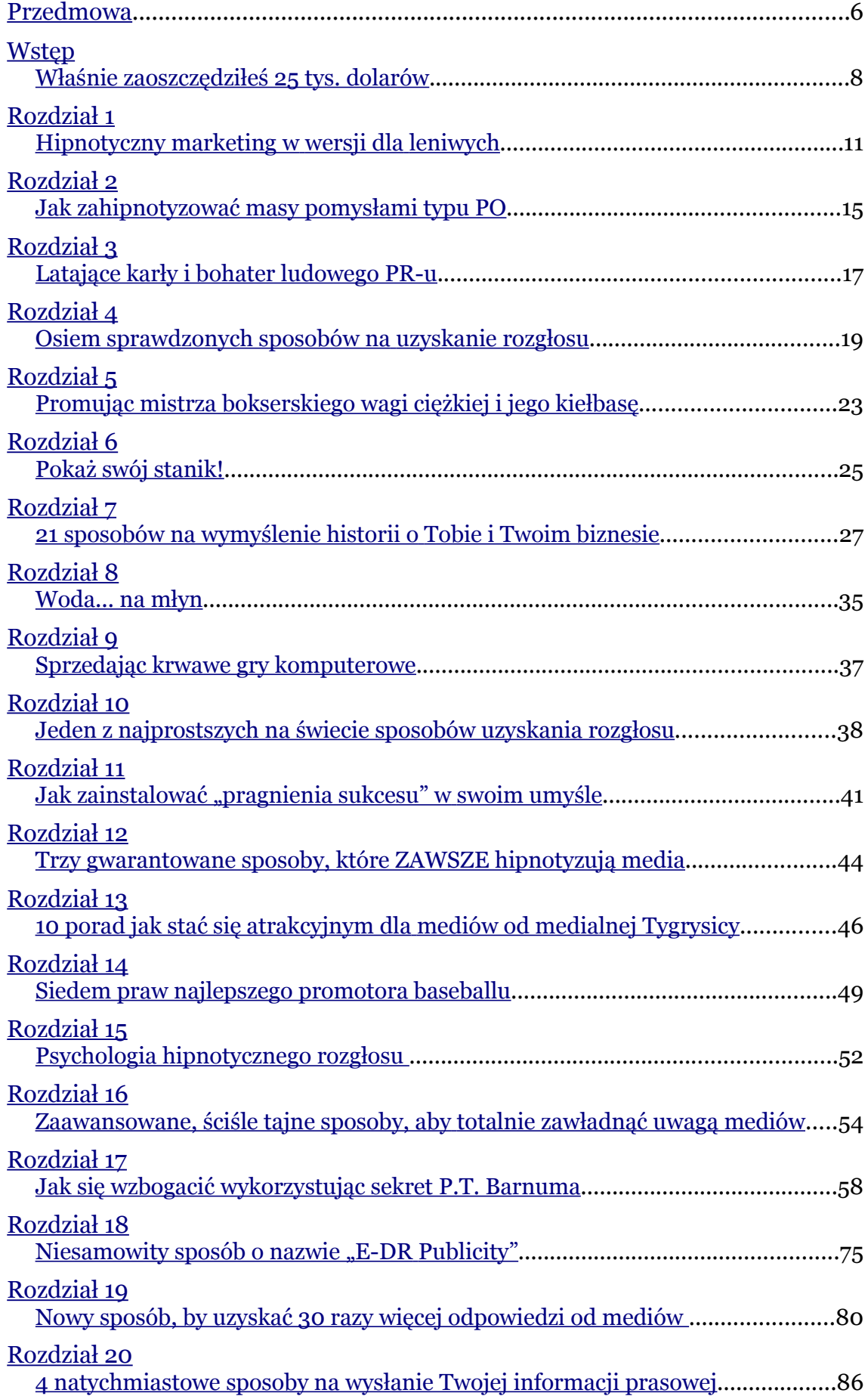

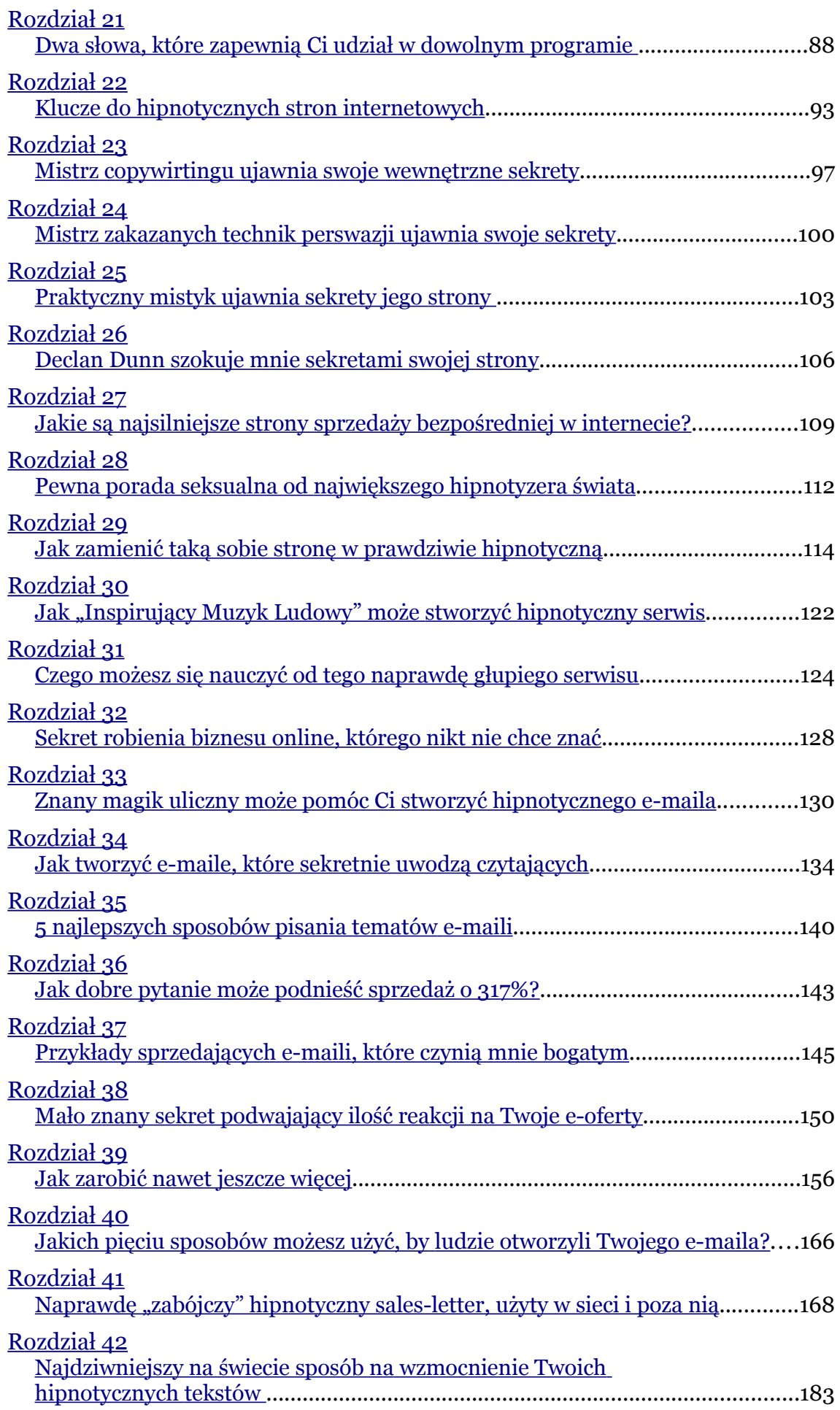

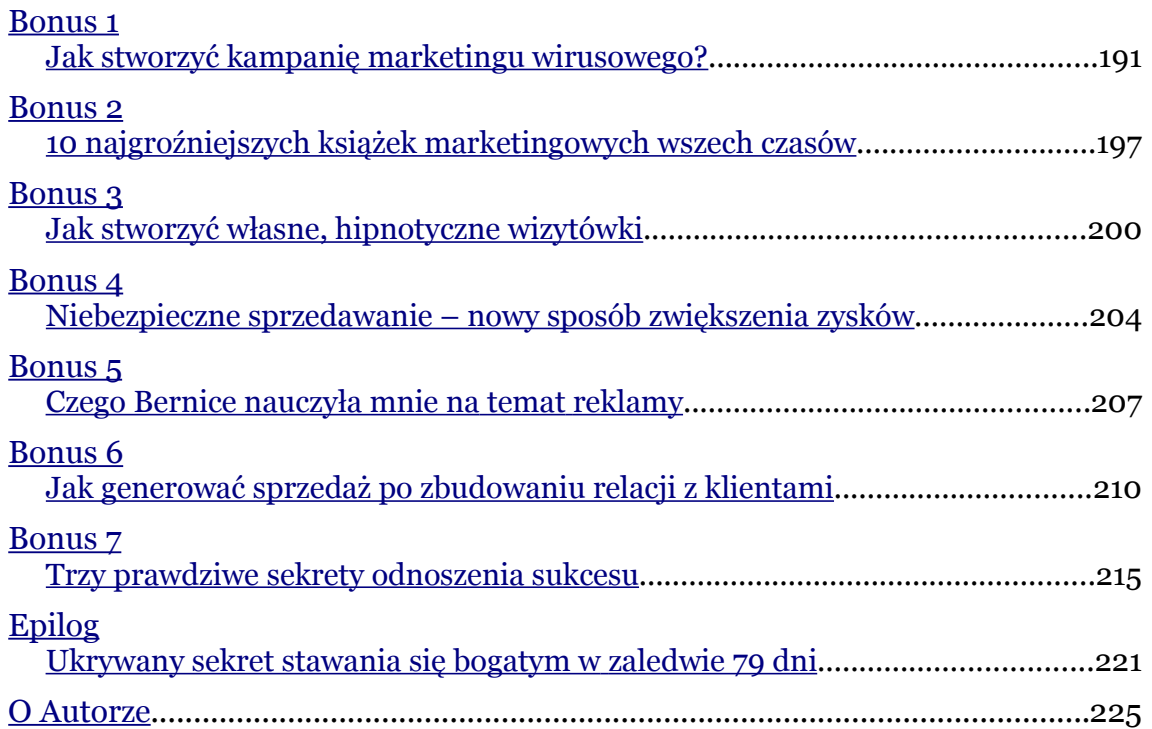

## <span id="page-5-1"></span>**Wstęp**

## <span id="page-5-0"></span>**Właśnie zaoszczędziłeś 25 tys. dolarów**

Czy jesteś gotowy, by poznać najpotężniejszą strategię marketingową w historii? Widziałem ludzi, którzy stosując trzy kroki, aby stworzyć hipnotyczną kampanię marketingową, zmieniali swój świat.

Oto dowód. (Przeczytasz o większości tych ludzi na kartach tej książki.) Jeden człowiek stosując te strategie został milionerem.

- Pewna kobieta za oceanem zwróciła uwagę całego narodu na swój produkt.
- Inny człowiek zastosował pewien dziki pomysł, który spowodował nieprawdopodobną liczbę odwiedzających na jego stronę.
- Pewien kręgarz stał się gwoździem programu w godzinach największej oglądalności w telewizji publicznej i wspomniała o nim słynna Barbara Walters.
- Inny człowiek, ze swoim współpracownikiem, wymyślił nową rolkę papieru toaletowego i mówiono o nich w wiadomościach w publicznych mediach.

Udało mi się ściągnąć uwagę mediów publicznych, sprzedać cały nakład książki w ciągu jednej nocy, spowodować, że ludzie płacili mi 25 tys.

dolarów, aby móc wziąć udział w e-lekcjach prowadzonych wyłącznie przez e-maila, spowodować, że moje ebooki stały się światowymi bestsellerami, mój program audio Nightingale-Conant został narodowym bestsellerem i ludzie tacy, jak Ty, płacą mi 25 tys. dolarów od osoby za sekrety, których dowiesz się z tego ebooka!

Mógłbym tak wymieniać jeszcze długo.

Opowiem Ci o tych ludziach i o sobie na elektronicznych kartach tej książki.

Nauczysz się tajnych tricków i poznasz sekrety porywania umysłów, powodowania, że ludzie będą przesyłać Ci pieniądze, oraz ściągania uwagi mediów i zmuszania ich do uważnego wysłuchania Cię.

To wszystko, to potężne i często nieznane metody.

Wielu ludzi zapłaciło mi ogromną sumę 25 tys. dolarów, abym pokazał im te sposoby i pomógł wprowadzić je w życie.

Tak, oczywiście, właśnie zaoszczędziłeś ogromne pieniądze. Co ciekawe, te metody nie są trudne. Każdy może je stosować. Nawet małpa.

Pewnego dnia udowodnię to, sadzając małpę tutaj, na moim miejscu przed komputerem.

A na razie, Ty możesz udowodnić, że to działa.

Jak? Poprzez przeczytanie tej książki, przestrzeganie opisanych w niej zasad i zastosowanie ich w praktyce.

To naprawdę proste!

Jeśli ja mogę tworzyć hipnotyczny marketing i zmieniać moich klientów w bogaczy, Ty także możesz to robić.

 $-$  str.  $8$ 

To wszystko zaczyna się właśnie tutaj, właśnie teraz, wraz z jednym kliknięciem, które zaprowadzi Cię do pierwszego rozdziału.

Bądź ostrożny: te wiadomości mają w sobie potęgę, nawet potencjalnie śmiertelną. Mam na myśli ujawnianie wewnętrznych sekretów wpływania na media, potem również i ludzi, aby wytworzyć popyt na Twój produkt.

To nie jakieś dzikie stwierdzenie, które ma Cię zmusić od zakupu tej książki. Przecież już ją kupiłeś.

Sugeruję, byś używał sekretów z tej książki, aby pomagać ludziom, a nie ranić ich, manipulować nimi czy też ich niszczyć.

Jak wielokrotnie już powtarzałem: bądź szczery. Miej coś, czego ludzie naprawdę chcą i potrzebują, coś, co uprości im życie, da im radość i uczyni świat lepszym miejscem do życia.

Powiedziałem już wystarczająco dużo.

Czy jesteś już gotowy na sławę i bogactwo – aby być panem swojego biznesu i królem swojej kariery?

## <span id="page-8-1"></span>**Rozdział 17**

## <span id="page-8-0"></span>**Jak się wzbogacić wykorzystując sekret P.T. Barnuma**

Mam sentyment do tego zdania, które P.T. Barnum napisał na łożu śmierci w 1891 roku:

*"Prasie Stanów Zjednoczonych zawdzięczam prawie każdego dolara, jakiego posiadam..."* P.T. Barnum 1891

Barnum znał potęgę mediów. To uczyniło go jednym z najbogatszych Amerykanów i najbardziej znanych ludzi na świecie. I to pomogło wielu wypromowanym przez niego gwiazdom, od Toma Thumba do Jenny Lind, również stać się bogatymi i sławnymi.

Ty też to możesz robić. Jak, pokażę Ci w tym rozdziale.

I może nawet ważniejszą rzeczą będzie pokazanie Ci, jak używać informacji prasowych, by uruchomić mechanizm bezpośredniej reakcji.

Innymi słowy, zamieszczam powód, dla którego ludzie mają odwiedzić Twoją stronę, w treści takiej informacji. Nazywam to E-DR Publicity i wyjaśnię Ci, o co dokładnie chodzi, w późniejszym rozdziale.

Po pierwsze, pozwól mi powiedzieć, że dużo pisałem o tym, jak przygotowywać wiadomości prasowe, w moich innych ebookach,

szczególnie w "Zaawansowanym Hipnotycznym Pisaniu" (Advanced Hypnotic Writting"). Jeśli je przeczytałeś, możesz pominąć ten rozdział, albo powtórzyć sobie wiadomości czytając go.

Gotowy?

Narzędziem, którego użyjesz, aby uzyskać rozgłos, jest po prostu kartka papieru: informacja prasowa.

Informacja prasowa, jak sama nazwa wskazuje, ma informować prasę.

Jednakże niewielu ludzi, układając taki tekst, zdaje się to rozumieć. Zamiast tego piszą reklamy i nazywają je informacjami. Redaktorzy dostają setki tysięcy wiadomości prasowych każdego dnia (!). Jeśli Twoje są słabo zamaskowanymi reklamami, to właśnie Twoje trafią do kosza.

Więc jak uniknąć sytuacji, w której Twoja informacja ląduje w koszu?

#### NAGŁÓWEK

Jak możesz wnioskować z początku ostatniego rozdziału, nagłówek może zbudować lub zrujnować Twoje szanse na zdobycie uwagi mediów. Przeczytaj ponownie nagłówki, jakie napisałem dla Jeffa, Barrego i dla siebie. Czyż nie przyciągają uwagi? Czy nie sygnalizują wiadomości?

Chcesz porady na temat pisania nagłówków dla własnych wiadomości?

Przysłuchaj się zapowiedziom, które mają Cię zachęcić do oglądnięcia wiadomości w telewizji. Usłyszysz krótkie, dokuczliwe zdania, takie jak:

"Czy Twoje oczy można wyleczyć w 45 sekund?"

"Czy ten pies może uratować Ci życie?"

Inne, które usłyszałem:

*"Spotkaj człowieka, który popełnił zbrodnię, która zszokowała nasz naród!"*

Tak dokuczliwe są nagłówki!

I są bardzo hipnotyczne.

Innymi słowy, kiedy będziesz oglądać telewizję dziś wieczór, zwróć uwagę na te wabiki podczas sekcji z reklamami, które pociągają Cię do oglądania wiadomości. To, co się dzieje, to zahaczanie Cię mówionymi nagłówkami.

Możesz stosować tę samą zasadę podczas pisania informacji prasowej. To działa w przypadku wszystkich rodzajów mediów i jest używane przez każdego, od Oprah przez Larrego Kinga, aż do Twojej ulubionej lokalnej stacji telewizyjnej.

Zacznij myśleć jak reporter i stwórz nagłówek informacji prasowej dla swojego (powiedzmy) ebooka. Zadaj sobie takie pytania, jak:

- Co nowego ujawnia ebook?
- Co jest nowego na Twój temat?
- W jaki sposób książka wpływa na czytelników?
- Na świat?
- Na Twoje sąsiedztwo?

Poszukaj tej nowości i zamień to w jednostronicową, skuteczną wiadomość (ale tylko wiadomość).

To wszystko zacznie nabierać więcej sensu, kiedy będziesz kontynuował czytanie książki i zapoznasz się z przykładami.

Więc – nie zatrzymujmy się w tym miejscu!

#### STRUKTURA HIPNOTYCZNEJ INFORMACJI PRASOWEJ

Użyj swojego papieru firmowego. Jeśli takowego nie posiadasz, nie przejmuj się. Redaktorowi zależy na informacji, nie na Tobie. Papier firmowy dodaje tylko trochę wiarygodności.

Po prawej, bądź po lewej umieść napis "INFORMACJA PRASOWA".

Pod tym napisz imię osoby kontaktowej (np. Twoje) i jej telefon.

Na górze strony, po przeciwnej stronie napisz "DO NATYCHMIASTOWEJ PUBLIKACJI".

Na środku strony, zostawiając mniej więcej jedną trzecią od góry, napisz swój nagłówek. Pamiętaj, by brzmiał on wartościowo dla prasy.

Parę linijek niżej zacznij swoją treść. Chociaż poprawnie jest pisać z pojedynczymi odstępami między liniami, redaktorzy są przyzwyczajeni do podwójnych. Pamiętaj, że to co piszesz jest źródłem wiadomości, nowości. Podaj fakty: kto, co, kiedy, gdzie, jak i dlaczego. I zaprezentuj je w kolejności ich ważności.

Twoje następne akapity powinny wyjaśnić szczegóły i dopełnić historię.

Na samym końcu podaj swoje imię, adres i napisz "PO WIĘCEJ INFORMACJI PROSZĘ ZADZWONIĆ (tu podaj swój numer telefonu)."

#### **Jak piszę informacje prasowe**

A teraz wyjaśnijmy to sobie jeszcze dokładniej:

Gdy ktoś daje mi książkę do wypromowania, albo jakiś inny produkt, szukam "historii", do której by pasował. Innymi słowy, nie chcę pisać, by wypromować "jakąś książkę", bo to zwykle żadna ważna nowość, ale sonduję, jak książka wpisuje się w jakiś większy obraz.

Właśnie tak tworzę hipnotyczne teksty.

Dla przykładu, powiedzmy sobie o człowieku, który odebrał telefon od reportera osiem minut po wysłaniu faksem mojej informacji prasowej. Jego książka nosi tytuł "Zabawne projekty z drewnianych palet" ("Fun Projects with Wooden Pallets"). Gdybym był taki, jak większość promujących, mógłbym napisać, że książka jest już dostępna i trochę o niej powiedzieć. Ale nie uważam, że takie metody są bardzo skuteczne. Preferuję użyć podwójnej siły, co osiągam przez połączenie informacji o książce z ciekawą historią dodatkową.

Po chwili namysłu napisałem następujący nagłówek:

#### **Nowe sposoby robienia mebli – i innych rzeczy – z odpadków**

Zobacz, jakie odczucia wywołuje ten nagłówek. Są raczej związane z nowością, nie wspominam nawet o książce. Książka jest według mnie mniej ważna niż to, co pomaga Ci ona zrobić. W reklamie mówimy o cechach i o korzyściach. Fakt istnienia książki jest niejako cechą. To, co możesz zrobić mając książkę, jest korzyścią. Skupiłem się na korzyściach.

Następną rzeczą, jakiej poszukałem, była zabójcza pierwsza linijka tekstu. Moim zdaniem ta właśnie linijka powinna być magnesem. Jeśli nie

przyciągniesz uwagi redaktorów w tym miejscu, prawdopodobnie nie przeczytają reszty Twojej informacji.

Warto tutaj wspomnieć, że redaktorzy zadecydują czy przeczytać Twoją informację prasową oceniając nagłówek. Jeśli ich zaintryguje, przejdą dalej. Ale następnym potencjalnym punktem przerwania lektury jest pierwsza linijka. W przypadku wymienionego wyżej klienta, moja pierwsza linijka wyglądała tak:

"Czy widziałeś te drewniane palety poskładane na tyłach wielu biznesów?"

To otwarcie wciąż kocham. Dlaczego? Ponieważ to powoduje, że czytający kiwa głową mówiąc w duchu "tak", co wprawia go w stan odbioru. To też pociąga czytelnika do następnego akapitu. To zmusza Cię do zadania sobie pytania: "No dobra, ale co z nimi?"

Później stworzyłem historię o tym, jak robić meble – to była ta główna wiadomość – i zacytowałem parę razy książkę i autorów włączając w ten sposób książkę do mojej historii. Widzisz różnicę? Zamiast skupiać się na książce, skupiłem się na historii i wspomniałem o książce w treści. A oto cała informacja prasowa:

Nowy artykuł z Awareness News Service Contact: Joe Vitale Telefon: 512-847-3414 Do natychmiastowego opublikowania

Nowe sposoby robienia mebli – i innych rzeczy – z odpadków

(Silsbee, Texas. 1 września, 1995)

Czy widziałeś te drewniane palety poskładane na tyłach wielu biznesów?

Według "Zabawne projekty z drewnianych palet" (14.95 dol. z przesyłką, z Applecart Press, PO Box 612, Silsbee, TX 77656) , 115 stronicowej, w pełni ilustrowanej, nowej książki autorstwa Dona i Peggy Crissey z Silsbee w Teksasie, możesz zabrać sobie takie palety zwykle za darmo i zamienić je w setki prostych, praktycznych i zabawnych projektów dla domu, takich jak łóżka, krzesła, płoty, doniczki, zabawki, schody i stoły, że wymienię tylko kilka ich zastosowań.

"Ponad 460 milionów palet jest produkowanych co roku w naszym kraju." - mówi Don Crissey, inżynier z ponad dwudziestoletnim doświadczeniem w recyclingu wszystkiego, od rządowych nadwyżek farby, po oceaniczne kontenery ładunkowe. Crissey dodaje, że 53% z tych palet jest użytych tylko raz i są one od razu wyrzucane.

"Ludzie nie zdają sobie sprawy, że połowa drogiej wycinki wysokiej jakości drewna służy właśnie produkcji tych palet." - wyjaśnia Crissey. "To znaczy, że jest w nich dobre, drogie drewno – drewno, które możesz wykorzystać, aby zrobić piękne meble."

Według Dona i jego żony Peggy, byłych specjalistów od organizacji wystaw w sklepach obuwniczych, pojedyncza paleta może zmieścić się w bagażniku większości samochodów i każda paleta może być użyta w jednym z ponad stu prostych, zabawnych i praktycznych projektów domowych typu "zrób to sam".

"Spędziliśmy trzy lata gromadząc palety i używając ich drewna." - mówi Don Crissey. "Zrobiłem wszystko, co opisaliśmy w książce, od ławek, przez łóżka, aż do szafek nocnych". Na naszym trawniku są doniczki, ścieżki i krzesła, i nikt nigdy nie zauważa, że są one zrobione z palet!"

"Poza przyjemnością płynącą z robienia tych projektów," - dodaje Peggy Crissey - "wspaniale czuję się ze świadomością, że jestem przyjazna planecie."

Aby otrzymać darmową próbkę porad odnośnie robienia jednego projektu z palety, wyślij zaadresowaną zwrotnie kopertę ze znaczkiem do Dona i Peggy Crissey - Applecart Press, PO Box 612, Silsbee, TX 77656.

Aby zamówić nową książkę "Zabawne projekty z drewnianych palet" napisaną przez Dona i Peggy Crissey, wyślij czek albo przekaz pocztowy na kwotę 14,95 dol. (z przesyłką) na adres: Applecart Press, PO Box 612, Silsbee, TX 77656.

-- KONIEC --

#### **Sekretna wskazówka**

Zauważ, że w informacji prasowej wspomniałem, że ludzie mogą uzyskać darmowe wiadomości. W taki sposób tworzę tak zwaną bezpośrednią reakcję.

Ty skupisz się na kierowaniu ludzi na swoją stronę internetową. Możesz napisać w swojej informacji, że więcej wiadomości znajdą na Twojej stronie internetowej. To jest ekwiwalentem tego wysyłania zapytania o więcej informacji.

 $-$  str. 16

#### **Inny przykład**

Innym razem, autorka książki o nadużyciach prawników zadzwoniła do mnie, by o niej porozmawiać. Spodobała mi się (i ona, i książka), ale musiałem poszukać sposobu, by wytworzyć historię, do której dołączyłbym książkę. Po kilku dniach, wymyśliłem następujący nagłówek:

Żona, matka, bizneswoman

Pozywa swojego prawnika – i wygrywa!

Zdradza sekrety chronienia się przed nadużyciami prawników w swojej nowej książce

Lubię ten nagłówek, bo streszcza całą informację prasową w zaledwie kilku linijkach. "Żona, matka, bizneswoman" sugeruje, że to nie zwykła sytuacja, ta kobieta nie jest tylko gospodynią domową, a ma kilka ról życiowych. "Pozywa swojego prawnika" - to przykuwa uwagę. "i wygrywa!" - to właśnie pointa.

Mój podtytuł, albo nagłówek pod nagłówkiem, jest próbą zbudowania jeszcze większego entuzjazmu czytelnika, który będzie czytał tę informację.

Moim następnym wyzwaniem było wymyślenie wspaniałej pierwszej linijki. Przeczytałem stos materiałów przesłanych mi przez autorkę i wymyśliłem linijkę, obok której trudno przejść obojętnie. Napisałem:

"Janice Tucker Hedlund zastanawia się, dlaczego sądy są zamykane na noc i prawnicy muszą iść do domu."

Potem kontynuowałem jej historię i włączyłem w to książkę. Znowu – nie skupiałem się na książce. Skupiłem się na historii i wrzuciłem trochę cytatów z książki. To było mniej reklamowe podejście do przyciągania uwagi redaktora. Ponieważ wielu redaktorów narzeka, że informacje prasowe są zbyt często lekko zamaskowanymi reklamami, chciałem, żeby moja informacja wyglądała jak wiadomość i rzeczywiście była wiadomością.

A oto i cała informacja prasowa:

---

Wiadomość z Awareness News Service Contact: Joe Vitale Telefon: 512-847-3414 Do natychmiastowego opublikowania

Żona, matka, bizneswoman pozywa swojego prawnika – i wygrywa!

Odtajnia sekrety chronienia się przed nadużyciami prawników w swojej nowej, zaskakującej książce (Laguna Beach, CA, July 7, 1995)

Janice Tucker Hedlund zastanawia się, dlaczego sądy są zamykane na noc i prawnicy muszą iść do domu.

"Wspólnie z mężem, przez osiem lat byliśmy zaangażowani w sprawy sądowe." - pisze Hedlund w swojej nowej książce "Pomocy! Zatrudniłam prawnika!" ("Help! I've Hired a Lawer!") (dostępnej za 14.95 dol. w EmptyPockets Ventures, 412 North Coast Highway #380, Laguna Beach, CA 92651). "Trzy ostatnie lata spędziliśmy pozywając własnych adwokatów."

Straciwszy miliony dolarów na wynajęcie serii prawników, którzy nie robili tego, co do nich należało, Hedlund postanowiła rozpocząć walkę o swoje. Pozwała trzech prawników za niedopełnienie obowiązków służbowych i wygrała.

"Trzymajcie się z daleka od sądu." - ostrzega Hedlund - żona, matka i bizneswoman z Laguna Beach, choć od razu dodaje, że może to być niemożliwe dla niektórych ludzi w dzisiejszym świecie.

"Ten kraj jest rządzony przez prawników. Biura rządowe są ich pełne. Największą część kancelarii prezydenta stanowią adwokaci. I prawie każdy senator czy kongresman ma tytuł naukowy z dziedziny prawa."

Hedlund napisała swoją - właśnie opublikowaną - książkę, jako pierwszą z serii poradników samopomocowych, aby pomóc ludziom wykryć nadużycia w sądach. Nazywa swoją książkę "pierwszym przewodnikiem, jak zatrudnić prawnika, pracować z nim, zwolnić go i nawet pozwać!".

Wśród jej sugestii na temat sprawdzania adwokata są między innymi takie porady:

1. Zaufaj swojemu wewnętrznemu odczuciu. Hedlund mówi, że adwokaci są uczeni posługiwać się symbolami sukcesu, takimi jak posiadanie Mercedesa, tuzina asystentów i biura w drogim wieżowcu. "Ale kiedy zapytasz o listę klientów i ona jakimś sposobem właśnie się zapodziała, być może nie jest on tak dobry jak myślisz albo stracił klientów, bo zachłysnął się wizją posiadania Ferrari."

- 2. Oglądaj go w akcji. Hedlund sugeruje, aby przyjść do budynku sądu zanim jeszcze pojawi się adwokat. "Obserwuj, czy sędzia wypomina mu, że nie zjawił się na rozprawie w zeszłym tygodniu albo nie zaprezentował odpowiednio tzw. "drafted motions", czy też wystąpiły jeszcze inne problemy."
- 3. Uważaj na honoraria. "Kiedy adwokaci, których wynajęłam widzieli mnie, musiało to być dla nich wielkie święto." - pisze Hedlund w "Pomocy! Zatrudniłam prawnika!" "Wypłacałam honoraria, które mogłyby utrzymać czteroosobową rodzinę przez lata." Upewnij się, że dokładnie rozumiesz, ile masz zapłacić i co będziesz mieć w zamian.
- 4. Poproś o dostęp do akt. Hedlund pisze, że powinieneś mieć w każdej chwili możliwość zapoznania się z aktami Twojej sprawy. Kiedyś znalazła w aktach swojej sprawy notatkę adwokata nazywającą ją "naprawdę upierdliwą" oraz inną, zapraszającą jej oponenta do drogiego klubu na koszt Hedlund. Te notki doprowadziły do tego, że pozwała własnych prawników.

"Pomocy! Zatrudniłam prawnika!" - autorstwa Janice Tucker Hedlund jest dostępna za 14.95 dol. w EmptyPockets Ventures, 412 North Coast Highway #380, Laguna Beach, CA 92651. 149 stron książki oferuje ogrom informacji dla ludzi wszystkich profesji, nawet prawników. Pokazuje ona strategie, taktyki, daje wskazówki i nieznane porady, jak współpracować z adwokatami w wielu różnych sytuacjach.

-- KONIEC --

#### **Sekretna wskazówka**

Czego brakuje w tej informacji prasowej?

Teraz, patrząc z perspektywy czasu, widzę, że mogłoby to być jeszcze skuteczniejsze, dzięki skierowaniu ludzi na stronę internetową z większą ilością porad.

Prasa chce pomocnych porad, ale także nie ma nic przeciwko mówieniu ludziom, gdzie je znaleźć.

A teraz, pozwól mi przedstawić przykład jeszcze jednej informacji prasowej, tym razem dla innego autora.

Mike Knox napisał fascynującą książkę na temat dziecka w gangu ulicznym. Podczas gdy książka jest naprawdę świetna, nie mogłem oprzeć mojej informacji tylko na niej. Potrzebowałem większej historii. Ponieważ Knox zatrudnił mnie, bym pisał jedną informację miesięcznie przez trzy miesiące, potrzebowałem trzech niesamowitych historii. Przeczytałem jego książkę i obejrzałem wiadomości. Po godzinie wymyśliłem następujący nagłówek:

#### Eks-gliniarz Odkrywa 3 "Wielkie Kłamstwa", Które Wciągają **Dzieci Do Gangów Ulicznych**

**W Nowej Książce Mówi, Jak Rodzice i Szkoła Mogą To Powstrzymać** 

Jest rozdział w książce Knoxa, który mówi o trzech wielkich kłamstwach, które wciągają dzieci do gangów. Na tym właśnie się skupiłem, stąd taki nagłówek. Podtytuł miał powiedzieć redaktorom trochę więcej o książce. A oto, co napisałem w pierwszej linijce:

"Po piętnastu latach pracy dla policji w Houston Mike Knox zobaczył wystarczająco dużo, jeśli chodzi o gangi uliczne, by napisać o tym książkę. I właśnie to zrobił."

To brzmi interesująco. Masz gliniarza z dużym doświadczeniem w dużym mieście. To pokazuje, że ma on pewną historię do opowiedzenia (bo "dużo widział") i ma to uniwersalne zastosowanie, bo jest o dzieciach. A oto cała wiadomość prasowa:

---

Wiadomość z 'Awareness News Service'

Osoba do kontaktu: Joe Vitale Tel. 512-847-3414 Data: 10 sierpnia 1995 na 1 września

#### Eks-gliniarz Odkrywa 3 "Wielkie Kłamstwa", Które Wciągają **Dzieci Do Gangów Ulicznych**

#### **W Nowej Książce Mówi, Jak Rodzice i Szkoła Mogą To Powstrzymać**

Po piętnastu latach pracy dla policji w Houston Mike Knox zobaczył wystarczająco dużo, jeśli chodzi o gangi uliczne, by napisać o tym książkę. I właśnie to zrobił.

"Policjant jest zawsze ostatni i występuje jako najsłabsze ogniwo w sieci gangów i przestępczości nieletnich." - wyjaśnia Knox, popularny mówca na temat zapobiegania gangom i trener policji. "Rodzice i przedstawiciele świata edukacji muszą się obudzić i podjąć działanie, zanim będzie za późno."

Knox pomógł w 1988 roku utworzyć specjalną jednostkę policji zajmującą się zwalczaniem gangów - Houston Police Department's Westside Command Divisional Gang Unit. Wykłada on śledzenie i wykrywanie gangów w szkole policyjnej w Houston, na tamtejszym uniwersytecie i w Houston Drug Enforcement Agency. Mówi, że proces dostawania się młodzieży do gangów jest niemal naturalny. Napisał swoją nową książkę, by zwrócić na to uwagę opinii publicznej.

"Istnieją trzy wielkie kłamstwa, które pchają dzieci do gangów." - pisze Knox w swojej nowej, otwierającej nam oczy książce, "Gangster w domu" ("Gangster in the House") (dostępnej już w księgarniach, bądź za \$12.95 w Momentum Books, 6964 Crooks Road, Troy, MI 48098).

Kłamstwo nr 1: Gang będzie ochraniał swojego członka. "Dzieci coraz bardziej obawiają się o bezpieczeństwo w swoim środowisku i w szkole" pisze Knox w "Gangster w domu". Dodaje, że wiele dzieci wybierze dołączenie do największych i najtwardszych gangów dlatego, że są one postrzegane jako najbezpieczniejsze.

Kłamstwo nr 2: Dzięki członkostwu w gangu zyskam szacunek wśród społeczności lokalnej. "Typowi członkowie gangów mylą strach z szacunkiem" - pisze Knox. Mówi, że dzieci nie rozróżniają tych dwóch pojęć, ale chcą, by inni wiedzieli, że są w gangu i się ich bali.

Kłamstwo nr 3: Gang stanie się rodziną. Knox mówi, że to iluzja, bo członkowie gangu nie ufają nawet swoim przyjaciołom. Jednym

W jaki sposób dorośli mogą pomóc?

"Ostatecznie, obowiązkiem rodziców w tej sieci bezpieczeństwa jest nauczyć swoje dzieci od nowa, jak dobierać sobie przyjaciół." - pisze Knox. "Muszą zechcieć wrócić do życia swoich dzieci i nauczyć je ponownie, czym są: szacunek, przyjaźń i odpowiedzialność."

Książka Knoxa "Gangster w domu" zabiera czytelników prosto do świata gangów i zaczyna się od intrygującego, i nie dającego spokoju, opisu fikcyjnej strzelaniny z gangsterskiego filmu rodem. Książka jest napisana kontrowersyjnym stylem i uwidocznia, czym naprawdę są gangi, dlaczego zarówno chłopcy, jak i dziewczyny są w nie wciągani, a także, co rodzice, nauczyciele i system prawny mogą z tym zrobić.

--KONIEC--

Mogłeś zauważyć, że w powyższych przykładach dałem bardzo pomocną informację, jaką niosą książki, które chciałem wypromować.

Innymi słowy, pierwszy przykład oferował darmowy projekt zrobienia czegoś z palety do przewożenia towarów wózkiem widłowym, drugi dał porady przydatne w pracy z prawnikami, a ostatni obalił pewne mity o gangach. To jest "dawanie by wziąć". Prasa to kocha.

#### **Sekretna wskazówka**

Ale powtarzam – mądrze byłoby dać tylko garść porad, a potem skierować ludzi na Twoją stronę, po więcej wskazówek.

---

Kiedy napisałem informację prasową dla mojego klienta, żeby pomóc mu wypromować jego trylogię na wideo "Dieta i ćwiczenia tancerek z Las Vegas" ("The Las Vegas Showgirl's Diet and Workout") dołączyliśmy porady dotyczące diety dla dziewczyn. Ta darmowa informacja dała nam ogólnonarodowe zainteresowanie – cały glob się o tym dowiedział i Barbara Walters wspomniała o tym w publicznej telewizji!

## <span id="page-25-1"></span>**Rozdział 18**

## <span id="page-25-0"></span>**Niesamowity sposób o nazwie "E-DR Publicity"**

Rozmawiałem kiedyś z mistrzem copywritingu, Davidem Garfinkelem, i podczas dyskusji powiedział, że jestem jedyną osobą na Ziemi, która może uzyskać tzw. rozgłos bezpośredniej reakcji.

"Huh?" - zapytałem.

"Wymyśliłeś nowy sposób uzyskania rozgłosu" - wyjaśnił. "Większość ludzi wysyła informacje prasowe, by poczuć się ważnymi. Ty wysyłasz je, by uzyskać reakcję."

Nie myślałem o tym wcześniej, ale David ma rację. Moje informacje prasowe są zaprojektowane, by zmusić ludzi do podjęcia jakiegoś działania.

Nazywam je informacjami prasowymi "bezpośredniej reakcji". A ponieważ używam zwykle internetu, by je nadać (korzystając np. z [http://www.imediafax.com\)](http://www.imediafax.com/), wszystkie moje informacje są "elektroniczne".

Tak więc wymyśliłem dla nich nazwę - "E-DR Publicity".

To skrót od "Electronic-Direct Response Publicity." ("Elektroniczny rozgłos bezpośredniej odpowiedzi.")

A oto, jak E-DR Publicity może Ci się przysłużyć:

Kiedy oferujesz coś darmowego w swojej informacji prasowej, najlepiej będzie jeśli wspomnisz, że to coś znajduje się NA TWOJEJ STRONIE.

To właśnie E-DR Publicity.

Innymi słowy wkładam do informacji prasowej powód, dla którego ludzie wejdą na moją stronę, zobaczą darmową informację i cokolwiek innego, co chcę sprzedać.

Rozumiesz już?

Piszesz informację, wkładasz w jej środek powód, dla którego ludzie odwiedzą Twoją stronę i wysyłasz to przez internet.

TO właśnie sposób, aby używając "praktycznie skandalicznych" pomysłów wysłać ludzi na Twoją stronę!

TO właśnie pierwszy krok hipnotycznego marketingu.

Przykład

Przeczytaj poniższy tekst i zobacz, czy możesz określić, w jaki sposób użyłem w nim E-DR Publicity:

 $-$  str. 28

---

#### Osoba do kontaktu: Melissa Heller Telefon: (941) 467-8771 DO NATYCHMIASTOWEJ PUBLIKACJI

Kto załamie się jako następny?

Jak rozpoznać, że Ty lub ktoś, kogo kochasz jest bliski załamania nerwowego?

Stres w pracy, domu, a nawet podczas zabawy, powoduje więcej załamań i depresji niż kiedykolwiek wcześniej. Ten problem prowadzi do przytłaczającego zwiększenia się ilości morderstw, samobójstw, piractwa drogowego, znęcania się nad rodziną, brania narkotyków, bycia nieszczęśliwym i wielu innych.

Jednakże, według eksperta zdrowia psychicznego, teraz istnieje sposób, by wykryć, czy ktoś jest bliski załamania. "Jeśli możesz rozpoznać symptomy mentalnej zapaści, możesz pomóc mu kierując na leczenie". mówi dr Leland Heller, lekarz rodzinny z Florydy, ekspert zdrowia psychicznego i autorka nowej książki "Biologiczna nieszczęśliwość" ("Biological Unhappiness") (Dyslimbia Press, 1999).

Dr Heller mówi, że oczywistym symptomem jest to, że osoba zaczyna wygłaszać różne opinie w stylu: "Nie chce mi się żyć. Życie nie ma sensu. Życie nie ma celu. Jestem bezwartościowy. Nie ma sensu się starać. Wszyscy mają mnie dość."

Dodaje, że każdy mówiący o samobójstwie/zabójstwie, samookaleczeniu, przemocy, nienawiści, śmierci czy też piractwie drogowym, daje sygnał, że może się załamać. "Załamanie nerwowe jest problemem o podłożu biologicznym i można je wyleczyć." - wyjaśnia dr Heller. "Cała sztuka tkwi

w tym, by rozpoznać symptomy zanim to się stanie." Dr Heller zamieściła darmowy test, który można użyć w celu zbadania symptomów załamania nerwowego, dostępny na stronie:

[http://www.biologicalunhappiness.com.](http://www.biologicalunhappiness.com/)

Test pomaga ustalić, czy ktoś ma którekolwiek z zaburzeń od

Attention Deficit Disorder, Bipolar Disorder, aż do Borderline Personality Disorder, czy Generalized Anxiety Disorder, z których każde może prowadzić do depresji i każde jest uleczalne.

"Jeśli wyłapiemy problemy już teraz, będziemy mogli zapobiec wielu załamaniom." - mówi Dr Heller. "Nikt nie musi cierpieć. Nikt nie musi zabić ani być zabitym."

Redaktorzy: po egzemplarz książki do recenzji, więcej informacji lub, by przeprowadzić wywiad z autorem proszę zadzwonić na numer (941) 467-8771.

--KONIEC--

---

Czy zauważyłeś, że ten "darmowy test online" nie jest sam w sobie informacją prasową, a jest tam dyskretnie umieszczony i zawiera rozkaz: WEJDŹ na tę stronę?

To właśnie E-DR Publicity!

#### **Więcej przykładów**

Możesz codziennie zobaczyć przykłady informacji prasowych online.

- Odwiedź [http://www.PRWeb.com](http://www.PRWeb.com/) i rozejrzyj się po tej stronie.
- Rzuć też okiem na http://www.publicityforum.com The New Publicity Forum, http://dcnewswire.com/ Direct Contact News Wire
- Ściągnij darmowego e-booka o informacjach prasowych: <http://www.free-ebooks.net/press.html>
- Paul Krupin ma fantastyczną nową książkę na temat uzyskiwania rozgłosu, która zawiera około siedemdziesięciu (70!) przykładów informacji prasowych, które przyniosły wspaniałe rezultaty. Dowiedz się więcej na:

[http://www.trashproofnewsreleases.com](http://www.trashproofnewsreleases.com/)

#### **Sekretna wskazówka**

Przyglądając się innym informacjom prasowym zwróć uwagę, jak wiele z nich nie prosi nikogo o nic. Innymi słowy, nie są to informacje typu E-DR.

O wiele za dużo nowych informacji prasowych, które ukazują się każdego dnia mówi tylko: "nowy produkt", "nowa książka", "nowa lokalizacja" - co ma ograniczoną wartość jako news dla mediów.

Powtarzam, chcesz dać mediom PRAWDZIWĄ 'WIADOMOŚĆ', w której to wiadomości zawrzesz coś, co skieruje ludzi na Twoją stronę.

Kiedy będziesz czytać informacje prasowe w sieci, zauważ, jak wielu z nich brakuje tego, co chcę, by znalazło się w Twoich.

## <span id="page-30-1"></span>**Rozdział 19**

## <span id="page-30-0"></span>**Nowy sposób, by uzyskać 30 razy więcej odpowiedzi od mediów**

A oto i porada warta naprawdę milion dolarów.

To nowa metoda wysyłania informacji prasowych. Odkryłem ją przypadkowo, pomagając niecierpliwemu klientowi dostać się do wiadomości. Po prostu zacząłem wysyłać informacje prasowe jako zwykłe, prywatne listy do redaktorów.

Innymi słowy, bierzesz informację prasową, usuwasz górną część i zamiast niej piszesz "Drogi Redaktorze".

To ta sama informacja prasowa (może być nawet słowo w słowo), ale przekazana w formie listu. Kiedy zrobiłem tak dla mojego zniecierpliwionego klienta, otrzymał on 30 razy WIĘCEJ odpowiedzi niż w przypadku tradycyjnej formy.

Pamiętaj jednak, że redaktorzy będą zawsze chcieli otrzymywać tradycyjne informacje prasowe. Tak więc nie przestawaj ich wysyłać. Ale jeśli zobaczysz, że jest mizerny odzew, być może zechcesz napisać to samo, ale w formie listu do redaktora.

Oto i przykład tego, co mam na myśli. Na początek przedstawię informację prasową w tradycyjnym formacie:

#### Osoba do kontaktu: Telefon: E-mail: DO NATYCHMIASTOWEJ PUBLIKACJI

Udowodnione porady, jak przekształcić się z szefa kuchni w prezesa firmy

Trener menadżerów ujawnia czynniki powodujące stagnację

Dlaczego większość z rozwijających się firm zatrzymuje się w przedziale od 3 do 10 mln dolarów? Dlaczego większość menadżerów zatrzymuje się na pewnym poziomie w firmie i nie awansuje wyżej? Dlaczego większość przedsiębiorców zatrzymuje się w rozwoju na pewnym poziomie?

Paul Lemberg, trener menadżerów, konsultant strategiczny i autor nowej książki "Szybciej niż prędkość zmian", ("Faster Than the Speed of Change") (http://www.fasterthanthespeedofchange.com), podaje 19 porad na przebrnięcie przez zastój w firmie i życiu pracowników. "Większość przedsiębiorców, którzy prowadzą teraz firmy, swego czasu zajmowało się sprzedażą, marketingiem, finansami, inżynierią, badaniami naukowymi – czymkolwiek." - wyjaśnia Lemberg. "Nikt ich nigdy nie uczył, jak być prezesem."

Lemberg mówi, że przedsiębiorcy i menadżerowie potrzebują czegoś, co popchnie ich do przejścia przez etap na jakim się znajdują. Ale to nie tylko oni mają problem z zastojem.

"Firmy niemal zawsze zatrzymują się gdzieś w przedziale od 3 do 10 mln dolarów." - dodaje Lemberg. Jednym z głównych powodów tej sytuacji jest prezes, który opóźnia działania związane z jakimś obszarem działalności firmy – myśląc, że on może zrobić to lepiej lub że i tak nie ma czasu kogoś w tym przeszkolić. To zupełnie złe podejście.

19 porad Lamberga na temat, jak przezwyciężyć zastój znajduje się na stronie [http://www.lemberg.com/trantips.shtml.](http://www.lemberg.com/trantips.shtml) Oto niektóre z jego uwag:

- Zapytaj przed rozpoczęciem zadania, które masz przed sobą: "Kto jest najodpowiedniejszą osobą do wykonania tego zadania?"
- Dokładnie sprecyzuj czego oczekujesz, włączając w to warunki, które ktoś musi spełnić i czas, w którym musi się zmieścić. Nie zakładaj, że ludzie będą Ci czytali w myślach.
- Nie oglądaj porannych wiadomości w telewizji. Są zwykle negatywne.

Omiń też wieczorne wiadomości. Są nawet jeszcze bardziej negatywne niż te poranne. Idź spać wcześniej, poczytaj coś lub zapisz w pamiętniku.

- Zaczynaj każdy dzień od 30 minut czytania tematy biznesowe, edukacyjne lub coś inspirującego.
- Niezależnie od tego, na co ostatnio narzekasz przestań to robić.
- Dowiedz się, w czym jesteś dobry całą resztę deleguj innym lub użyj outsourcingu.
- Zadaj sobie pytanie: "Czy to, co w tej chwili robię, jest najwartościowszą czynnością, jaką mogę robić?" Jeśli nie – nie rób tego.

---

Dla redaktorów: Aby skontaktować się z Paulem Lembergiem, autorem książki "Nawyki bogatych" ("Habits of the Rich") zadzwoń pod darmowy numer (888) 854-6526. Jego e-mail to: paul@lemberg.com. Strona internetowa: http://www.habitsoftherich.com. Komplet jego porad:

<http://www.lemberg.com/trantips.shtml>

#### A oto ta sama informacja prasowa, tym razem zamieniona na list:

#### Drogi Redaktorze:

Dlaczego większość z rozwijających się firm zatrzymuje się w przedziale od 3 do 10 mln dolarów? Dlaczego większość menadżerów zatrzymuje się na pewnym poziomie w firmie i nie awansuje wyżej? Dlaczego większość przedsiębiorców zatrzymuje się w rozwoju na pewnym poziomie?

Paul Lemberg, trener menadżerów, konsultant strategiczny i autor nowej książki "Szybciej niż prędkość zmian" ("Faster Than the Speed of Change"), (http://www.fasterthanthespeedofchange.com), podaje 19 porad na przebrnięcie przez zastój w firmie i życiu pracowników. "Większość przedsiębiorców, którzy prowadzą teraz firmy, swego czasu zajmowało się sprzedażą, marketingiem, finansami, inżynierią, badaniami naukowymi – czymkolwiek." - wyjaśnia Lemberg. "Nikt ich nigdy nie uczył, jak być prezesem."

Lemberg mówi, że przedsiębiorcy i menadżerowie potrzebują czegoś, co popchnie ich do przejścia przez etap, na jakim się znajdują. Ale to nie tylko oni mają problem z zastojem.

"Firmy niemal zawsze zatrzymują się gdzieś w przedziale od 3 do 10 mln dolarów." - dodaje Lemberg. Jednym z głównych powodów tej sytuacji jest prezes, który opóźnia działania związane z jakimś obszarem działalności firmy – myśląc, że on może zrobić to lepiej lub że i tak nie ma czasu kogoś w tym przeszkolić. To zupełnie złe podejście.

19 porad Lamberga o tym, jak przezwyciężyć zastój znajduje się na stronie [http://www.lemberg.com/trantips.shtml.](http://www.lemberg.com/trantips.shtml) Oto niektóre z jego uwag:

- Zapytaj przed rozpoczęciem zadania, które masz przed sobą: "Kto jest najodpowiedniejszą osobą do wykonania tego zadania?"
- Dokładnie sprecyzuj, czego oczekujesz, włączając w to warunki, które ktoś musi spełnić i czas, w którym musi się zmieścić. Nie zakładaj, że ludzie będą Ci czytali w myślach.
- Nie oglądaj porannych wiadomości w telewizji. Są zwykle negatywne.

Omiń też wieczorne wiadomości. Są nawet jeszcze bardziej negatywne niż te poranne. Idź spać wcześniej, poczytaj coś lub zapisz w pamiętniku.

- Zaczynaj każdy dzień od 30 minut czytania tematy biznesowe, edukacyjne lub coś inspirującego.
- Niezależnie od tego, na co ostatnio narzekasz przestań to robić.
- Dowiedz się, w czym jesteś dobry całą resztę deleguj innym lub użyj outsourcingu.
- Zadaj sobie pytanie: "Czy to, co w tej chwili robię, jest najwartościowszą czynnością, jaką mogę robić?" Jeśli nie – nie rób tego.

 $-$  str. 36

---

Dla redaktorów: Aby skontaktować się z Paulem Lembergiem, autorem książki "Nawyki bogatych" ("Habits of the Rich") zadzwoń pod darmowy numer (888) 854-6526.

Jego e-mail to: paul@lemberg.com. Strona internetowa:

http://www.habitsoftherich.com. Komplet jego porad:

<http://www.lemberg.com/trantips.shtml>

Dość prosta zmiana, prawda?

I czy zauważyłeś, że obie wersje aktywnie stosowały E-DR?

Obie dały Ci porady, ale poinformowały, że pełna lista porad jest na stronie, co oznacza, że musisz ją odwiedzić.

Wypróbuj to!

## <span id="page-36-1"></span>**Rozdział 22**

## <span id="page-36-0"></span>**Klucze do hipnotycznych stron internetowych**

Teraz jesteś gotowy, by usłyszeć o drugim kroku trójkrokowej strategii, która pozwoli Ci zostać panem swojego biznesu online.

Podsumowując:

- Krok pierwszy to stworzenie jakiegoś wydarzenia, które przyciągnie media – czegoś praktycznie skandalicznego – żeby skierować ludzi na Twoją stronę internetową.
- Krok drugi, to mieć hipnotyczną stronę internetową coś, co się ludziom spodoba, będą chcieli o tym powiedzieć innym i spowoduje, że będą wracać po więcej, albo kupią od razu, jak tylko wejdą na stronę.

Co to jest hipnotyczna strona internetowa?

Rozróżniam dwa rodzaje:

Pierwszy rodzaj – bardzo informacyjna. To po prostu zasób wiedzy. Ludzie wracają na nią po więcej informacji. W międzyczasie, dokonują zakupów.

Drugi rodzaj – strony, które sprzedają natychmiast. To strony z tak mocnym i hipnotycznym tekstem, że sprzedaż dokonuje się od razu.

Dla przykładu [www.amazon.com](http://www.amazon.com/) jest stroną pierwszego rodzaju. Odwiedzam ją prawie codziennie. I kupuję coś na niej praktycznie każdego tygodnia.

Dlaczego jest hipnotyczna? Bo jestem molem książkowym i mogę kupić każdą książkę jaką zechcę prostym kliknięciem. Dla mnie to fascynująca strona. Jest moim podstawowym źródłem książek. Moim zdaniem, to hipnotyczne.

Przykładem na drugi rodzaj stron może być strona Marka Joynera, mojego przyjaciela i prezesa Aesop Marketing

Coporation, umieszczona w sieci, by sprzedawać moje wideo "Jak tworzyć reklamy, które sprzedają" ("How to Create Advertising That Sells"). Jest dostępna pod adresem:

[www.createadvertisingthatsells.com.](http://www.createadvertisingthatsells.com/) Nie jest zaprojektowana na powtarzające się wizyty, ale na bezpośrednią sprzedaż. Ale zobacz, jak osiąga ten cel. Wchodzisz i widzisz quiz. Ten quiz jest bardzo interaktywny.

To następna wskazówka jeśli chodzi o hipnotyczne strony – są interaktywne. Przeglądający muszą coś ZROBIĆ.

Być może właśnie pokazanie Ci tego, co mam na myśli, będzie najlepsze. Oto strona główna:

[www.createadvertisingthatsells.com](http://www.createadvertisingthatsells.com/)

Dość hipnotyczna, nieprawdaż?

Jak już mówiłem, częścią jej sekretu jest to, w jaki sposób z Tobą współpracuje. Quiz jest zabawny i wciągający.

Inna strona zrobiona przez genialnego Marka Joynera sprzedaje wspaniałą książkę Paula Krupina na temat pisania informacji prasowych. Wejdź na [www.trashproofnewsreleases.com,](http://www.trashproofnewsreleases.com/) a zobaczysz własne imię w nagłówku.

Teraz to dopiero jest hipnotycznie! Dlaczego? Bo strona personalizuje się dla Ciebie.

Oto następna wskazówka na temat hipnotycznych stron: niech będą spersonalizowane.

Znów pozwól mi wyjaśnić, co mam na myśli. Kiedy wszedłem na stronę, poprosiła mnie o imię i nazwisko.

Widzenie swoich personaliów na stronie jest bardzo hipnotycznie, nieprawdaż?

A teraz wejdź tam sam. Zobaczywszy swoje imię w nagłówku, ciężko jest zignorować resztę strony!

W porządku. Powiedziałem, że są dwa rodzaje hipnotycznych stron internetowych: bogate w informacje i bezpośredniej sprzedaży.

Ale – który z tych rodzajów jest lepszy?

Gdy byłem na seminarium Marka Joynera w Las Vegas w październiku 2001, powiedział on, że najefektywniejsze są strony, które mają tylko jeden cel.

Jego wszystkie strony są przykładami tej filozofii. Gdy chcesz kupić moją książkę, "Hypnotic Writing" idziesz na stronę [www.hypnoticwriting.com.](http://www.hypnoticwriting.com/) Gdy chcesz "Advanced Hypnotic Writing", wchodzisz na [www.advancedhypnoticwriting.com.](http://www.advancedhypnoticwriting.com/) Te strony są skupione na jednym celu, mają silne teksty zaprojektowane tak, by sprzedać. W rezultacie, te strony są hipnotyczne.

Mógłbym tak mówić w nieskończoność o stronach, które uznaję za hipnotyczne i powodach, dla których tak uważam.

Na przykład, strona mojego pierwszego e-booka "Hypnotic Writing" jest hipnotyczną stroną drugiej kategorii. Za każdym razem, gdy czytam sales letter na tej stronie [\(www.hypnoticwriting.com\)](http://www.hypnoticwriting.com/), chcę zamówić sprzedawaną książkę - i to ja, jej autor!

Moja strona prywatna [www.mrfire.com](http://www.mrfire.com/) jest bardziej stroną z pierwszej kategorii. To strona informacyjna. Jest nie tyle informacyjna, co jest to strona 'Joe Vitale'. To oznacza, że jest w pewnym stopniu kierowana moim ego. Więc, jak widzisz, moja własna strona, nie kwalifikuje się w pełni jako hipnotyczna. Jest dobrą stroną, bo zawiera wiele informacji. Ale dlatego, że prawie wszystko na niej jest napisane przeze mnie lub o mnie, nie jest hipnotyczną stroną zgodną z definicją.

Następne rozdziały nauczą Cię, jak stworzyć stronę – lub ulepszyć istniejącą – aby uzyskała miano prawdziwie hipnotycznej.

Aby tego dokonać, zwrócę się do ekspertów – moich rówieśników – i poproszę ich o pomoc.

Załapałeś się na tę rozkosz!

## <span id="page-40-1"></span>**Rozdział 34**

## <span id="page-40-0"></span>**Jak tworzyć e-maile, które sekretnie uwodzą czytających**

Siedziałem w poczekalni u lekarza i czytałem książkę, którą ze sobą przyniosłem, gdy wtem, doznałem olśnienia.

Czytałem słynny poradnik Vernona Howarda "Psycho-Piktogramy: Nowy sposób używania cudownej potęgi mózgu" ("Psycho-Pictography: The New Way to Use the Miracle Power of Your Mind"). Książka jest popularna, wciąż drukowana i zasługuje na to, byś poświęcił trochę czasu na jej przeczytanie.

Kiedy tak czytałem, nagle doznałem olśnienia i zobaczyłem, że historie, których użył Howard w swojej książce były tak naprawdę instrukcjami hipnotycznymi. Nazywa je "obrazami mózgowymi" i łączy je z tytułem swojej książki. Generalnie są to krótkie historyjki, które tworzą jakiś obraz w Twoim umyśle. Te małe scenki wnikają potem w podświadomość i po cichu zmieniają Twoje myślenie. Są subtelnymi rozkazami hipnotycznymi.

Oto i przykład z książki Howarda:

"Dramat wojenny przedstawia scenę pojmania kaprala przez dwóch żołnierzy w mundurach wroga. Żołnierz próbował uciekać parę razy, ale zawsze był łapany ponownie. Okazało się, że to było dla kaprala szczęśliwe pojmanie, bo 'wrogowie' okazali się być żołnierzami jego armii

w przebraniu. Nowa prawda jest czymś podobnym. Opieramy się jej, a potem odkrywamy, że jest naszym przyjacielem."

To bardzo krótka historyjka od Howarda. Niektóre z jego "obrazów mózgowych" są dłuższe, mają nawet po kilka akapitów. Ale chodzi o to: są zaprojektowane, by dostarczyć Ci jakąś wiadomość, bez mówienia jej wprost.

Kiedy przeczytałem jego książkę, nagle zdałem sobie sprawę, że tak samo, jak te "obrazy mózgowe" docierały do mnie podprogowo, bez udziału mojej świadomości, tak i e-maile nakłaniające do zakupu mogłyby podobnie przekazywać swoje przesłanie.

Wiesz, o co mi chodzi?

"Hipnotyczny list" nie musi wyglądać tak, jak myślisz, że powinien wyglądać.

To może być nic innego, jak krótka historyjka, tak skonstruowana, by dostarczyć czytelnikowi przesłanie, które chcesz i spowodować działanie, jakie chcesz.

W jaki sposób możesz użyć tego mojego odkrycia, by napisać swój hipnotyczny list?

Poprzez pamiętanie, by opowiadać odpowiednią historię, zawsze gdy chcesz dostarczyć swój przekaz marketingowy.

Oto przykład "hipnotycznej historyjki":

Co czyni tego e-maila hipnotycznym?

Wysłałem ten krótki sales-letter e-mailem do mojej listy ok. 800 adresów. Nastąpił natychmiastowy wzrost sprzedaży. Amazon.com musiał uzupełnić zapasy książki, którą sprzedawałem w tym liście. Serwer mojego wydawcy padł pod naporem jednoczesnych zamówień. Ale stało się coś jeszcze bardziej szokującego.

Wielu ludzi napisało do mnie z pytaniem, w jaki sposób ZMUSIŁEM ich do przeczytania tego listu. Powiedzieli, że nie mogli przestać czytać! Inni powiedzieli, że czuli, jakby jakaś niewidzialna siła zmusiła ich do przeczytania każdego słowa tego e-maila. Inni, biernie przeczytali list i automatycznie, jakby podążając za podprogowym rozkazem weszli na amazon.com i zamówili książkę, którą sprzedawałem. Potem napisali do mnie i wyznali, że czuli się "zahipnotyzowani".

Cóż do diaska czyni ten list tak hipnotycznym? Przeczytaj i sam się przekonaj:

==================================================

Prawie się popłakałem...

Drogi Przyjacielu:

Właśnie byłem w łazience czytając list od mojej siostry i nagle przeczytałem, co następuje...

"Zaopatrzyłam się w Twoją książkę, przeczytałam ją, jest wspaniała. Po jej przeczytaniu, wyszłam i kupiłam sobie nowy samochód."

Myślałem, że żartuje. Moja siostra korzysta z opieki społecznej, usiłuje wychować trójkę dzieci, walczy z problemami zdrowotnymi i biedą od lat. Napisałem swoją najświeższą książkę "Spiritual Marketing", by jej pomóc.

Ale dopiero przed chwilą odkryłem, że moja książka miała tak ogromny wpływ na nią, że nie tylko przeczytała ją, spodobała jej się, ale dzięki niej odważyła się spełnić swoje marzenie.

Dalej w liście pisała: "Tata przeczytał Twoją książkę przede mną. Wiedział, że chcę nowego samochodu i powiedział, że gwarantuje, że jak przeczytam książkę, to go sobie kupię."

To jeszcze bardziej niewiarygodne. Mój tata nigdy nie potwierdził otrzymania żadnej z moich książek, ani nie zabierał sobie czasu ich czytaniem. Jednakże przeczytał "Spiritual Marketing" i ta książka, jak widać, wywarła duże wrażenie również na nim.

Dzielę się tym wszystkim z Tobą, bo jesteś na mojej osobistej liście mailingowej i myślę, że ta osobista wiadomość może zainspirować również innych do spełnienia swoich marzeń. Nieważne, czy chodzi o samochód, nowy dom, więcej pieniędzy, prawdziwą miłość, czy szczęście w tym momencie, to wszystko jest możliwe.

Zapytaj moją siostrę.

Joe Vitale PS. Amazon.com sprzedaje teraz "Spiritual Marketing". ==================================================

I co o tym sądzisz? Dlaczego ten list hipnotyzuje ludzi?

Oto, co na ten temat myślę:

1. Nagłówek "Prawie się popłakałem...", którego użyłem jako tematu e-maila przykuwa uwagę. Ludzie chcą się dowiedzieć, dlaczego. Czy coś złego się stało? Coś dobrego? Płakałem? A może śmiałem się do

łez? Twój nagłówek musi być jak pistolet przyłożony do głowy czytającego. Mimo że większość nagłówków skupia się na korzyściach, udowodniono, że te wzbudzające ciekawość również działają.

- 2. Pierwsze zdanie "Właśnie byłem w łazience czytając list od mojej siostry i nagle przeczytałem, co następuje..." nie tylko wciąga Cię i zachęca do przeczytania całości. Praktycznie nie da się przestać czytać, bo to zdanie się nie kończy! Te kropki ciągną Cię i zmuszają do przeczytania następnego zdania, które tak naprawdę okazuje się być całym akapitem.
- 3. List niesie ze sobą historię. Historie sprzedają. Historie wciągają i przykuwają uwagę. Historie wciągają ludzi w wir akcji i czynią ich jej częścią. W czasie gdy ten list odkrywa przed Tobą historię, przekazuje on również hipnotyczną wiadomość, która ponagla Cię do kupienia książki od razu.
- 4. List aż kipi od szczerości. Nauczyłem się, że szczerość sprzedaje. Szczerość jest hipnotyczna. Nie kłam, nie wprowadzaj w błąd i nie oszukuj ludzi. Opowiedz swoją historię w najbardziej hipnotyczny sposób jaki się da, a Ci najbardziej zainteresowani zareagują.
- 5. Końcowe PS. "Amazon.com sprzedaje teraz "Spiritual Marketing"" jest podprogowym sygnałem do działania. Mimo że jestem znany z pisania PS, które ostrzegają Cię przed niebezpieczeństwem niepodjęcia działań od razu, to powyższe PS sprzedaje w łagodny sposób. Historia w liście mówi: "Kup moją nową książkę." PS tylko podpowiada, gdzie ją dostać.

Możesz wziąć mój sprawdzony sales-letter i użyć go jako modelu, aby napisać własny hipnotyczny list. A oto jak to zrobić:

Pomyśl o jakiejś prawdziwej historii, przypomnij sobie kogoś, kto skorzystał z Twojego produktu czy usługi w najpełniejszy sposób i opisz to wydarzenie naśladując mój list. Mogą Ci w tym pomóc następujące pytania:

- 1. Jak możesz uczynić swój nagłówek tak ciekawym, żeby ludzie nie byli w stanie mu się oprzeć?
- 2. Jak możesz zacząć swój list, aby zmusić ludzi do dalszego czytania?
- 3. Jak możesz opowiedzieć historię o swoim produkcie czy usłudze w taki sposób, żeby ludzie zaczęli tego chcieć?
- 4. Czy mówisz całą prawdę w swoim liście?
- 5. W jaki sposób możesz delikatnie napomknąć, gdzie kupić Twój produkt czy usługę?

W końcu, myślę, że największym sekretem w tworzeniu hipnotycznego e-maila jest bycie naprawdę podekscytowanym. Mój przedstawiony powyżej sales-letter był oparty na tym, co naprawdę mi się zdarzyło. Moja siostra NAPISAŁA do mnie. KUPIŁA nowy samochód. Stało się to za sprawą mojej książki. Byłem tak poruszony, że przekazałem swoją radość w sales-letterze – i ta radość stała się hipnotyczna dla jego czytelników.

Jak widzisz – historie są potężne i perswazyjne.

Następnie, przyjrzyjmy się, jak ściągnąć uwagę czytających i jej nie wypuścić!

## <span id="page-46-1"></span>**Rozdział 35**

## <span id="page-46-0"></span>**5 najlepszych sposobów pisania tematów e-maili**

Na październikowym seminarium Marka Joynera w Las Vegas, Alex Mandossian powiedział mi coś zaskakującego.

Powiedział, że ludzie myślą o mnie jako o osobie, która jest w stanie tworzyć najpotężniejsze "hipnotyczne otwieracze". Kiedy poprosiłem, by wyjaśnił, co ma na myśli, powiedział, że ludzie zawsze mówili mu, że są pod ogromnym wrażeniem mojej umiejętności pisania przyciągających tematów e-maili, nagłówków sales-letterów, artykułów, książek i informacji prasowych.

Nigdy się wcześniej nie spotkałem z opinią, że moje nagłówki są hipnotyczne. Ciągle pracuję nad nimi, by były wciągające. Mając to na myśli, postanowiłem nauczyć Cię pisać hipnotyczne nagłówki i tematy. Oto moich 5 ulubionych sposobów:

- 1. Ciekawość
- 2. Pytania
- 3. Historie
- 4. Aktualności
- 5. Zainteresowania ludzi

#### A oto i przykłady każdego z nich:

- 1. Ciekawość: "Prawie się popłakałem..."
- 2. Pytanie: "Jakie jest 5 najlepszych sposobów napisania hipnotycznego tematu?"
- 3. Historia: "Gdy się dziś obudziłem, znalazłem pieniądze pod swoim łóżkiem."
- 4. Aktualność: "Coś szokującego stało się 6 października 2001 w Las Vegas."
- 5. Zainteresowania ludzi: "Kathy nie zdawała sobie sprawy z siły swojego małego palca, dopóki nie pchnęła nim swojego asystenta."

Oto krótkie wyjaśnienia, do każdego z tych sposobów:

Ciekawość to nie tylko pierwszy stopień do piekła, może ona również być pierwszym stopniem do wielu sprzedaży. Uwielbiam intrygować ludzi nagłówkiem i zmuszać ich do przeczytania więcej, aby zrozumieć o co chodzi. Sposobem na używanie ciekawości jest myślenie typowe dla iluzjonisty. Powiedz ludziom, że coś dostaną, ale nie mów jak. Przykład: "Algi spowodowały, że traciłem wagę nawet pijąc piwo i jedząc pizzę." To ciekawe. Błahe rzeczy też mogą wzbudzać ciekawość. "Dlaczego Joe Vitale umieścił na swoich wizytówkach zdanie 'Zapytaj mnie o małpę.'"? Nagłówek bazujący na ciekawości może być także bezsensowny. Na przykład: "Marketingowiec służy jako medium w kontakcie z P.T. Barnumem."

Pytania mogą wręcz owinąć czyjś umysł wokół czegoś, co sprzedajesz. "Jakie jest najlepsze 5 sposobów na rozpoczęcie e-maila?" - zamienia zdanie w coś bardzo intrygującego. KOCHAM tę metodę tworzenia nagłówków. Weź dowolne zdanie, jakie chciałeś napisać i zamień je na pytanie. Na przykład: "Mogę nauczyć Cię, jak wygenerować ruch na

Twojej stronie." - to słabe, ale jako pytanie: "Jak mogę nauczyć Cię generować ruch na Twojej stronie?" - jest mocne.

Historie są magiczne. Są jednym z zapomnianych sekretów sukcesu. Po prostu opowiedz historię, która przekazuje Twoje przesłanie. Zamiast mówić mi, że Twój nowy produkt jest wspaniały, opowiedz mi historię o kimś, kto go użył i odkrył, że jest wspaniały. Sekretną wskazówką, którą mogę Ci dać w tym miejscu, jest użycie jak największej ilości dialogów. Ludzie KOCHAJĄ dialogi w opowieściach.

Praktycznie wszyscy są zainteresowani aktualnościami. To dlatego czytamy prasę, oglądamy telewizję. Napisz swój nagłówek jakby był newsem, jakby napisał go reporter. Na przykład: "Dziś w południe pojawiło się nowe oprogramowanie, które ułatwia życie wielu ludziom."

Zainteresowania ludzi to rzeczy, które trafiają do serca każdego. To taka kombinacja historii, ciekawostek i newsa. Powiedz nam o kimś, kto korzysta z Twoich usług. "Bonnie była na bezrobociu, dopóki nie przeczytała mojej najnowszej książki. Wczoraj kupiła sobie samochód, co było zasługą książki."

Poświęć kilka chwil na pobawienie się tymi nagłówkami, zanim przejdziemy do następnego rozdziału.

## <span id="page-49-1"></span>**Rozdział 36**

## <span id="page-49-0"></span>**Jak dobre pytanie może podnieść sprzedaż o 317%?**

Jaki jest sprawdzony sposób, aby zmusić ludzi od przeczytania Twojego e-maila?

Jedną z najlepszych technik nakłonienia ludzi do przeczytania Twoich sales-letterów, reklam, e-maili, czy innych tekstów reklamowych, jest zaczęcie od pytania.

Ale oto pułapka:

Typ pytania jaki użyjesz może albo podnieść sprzedaż albo zupełnie ją zastopować.

Większość ludzi używa tzw. "yes-no questions" w swoich nagłówkach. Mogą zadać takie pytanie: "Czy chcesz zaoszczędzić na podatkach?"

Co złego w takim nagłówku? Natura tego pytania pozwala ludziom odpowiedzieć tak lub nie i nie przeczytać niczego więcej!

Bardziej hipnotyczny nagłówek zawierający takie pytanie, na które ludzie nie mogą odpowiedzieć bez czytania całości sales-lettera, reklamy czy e-maila.

A oto przykład użycia tej metody:

Zamiast "Czy chcesz zaoszczędzić na podatkach?", zmień to na bardziej otwarte pytanie: "Który z tych trzech sposobów pomoże Ci zaoszczędzić na podatkach?"

Słowo "który" jest kluczem w tym przykładzie. Oczywiście, nie możesz odpowiedzieć nie przeczytawszy całego tekstu reklamowego poniżej tego pytania.

Kiedyś podniosłem sprzedaż przy użyciu tej metody o udokumentowane 317%! Reklama oprogramowania do zamieszczania ofert pracy pytała: "Czy to nowe oprogramowanie pomoże Ci znaleźć więcej pracowników?" Możesz odpowiedzieć tak lub nie i zapomnieć o reklamie. To nie hipnotyczne.

Zmieniłem to na bardziej pociągające: "Jak to nowe oprogramowanie pomoże Ci znaleźć nowych pracowników?" Tutaj słowo "jak" jest kluczem. Teraz jest to pytanie, na które nikt nie może odpowiedzieć nie czytając całej reklamy. W rezultacie sprzedaż wzrosła o 317% w stosunku do pierwszej reklamy.

Chcesz więcej dowodów?

Zauważ, że tytuł tego rozdziału, to "Jak dobre pytanie może podnieść sprzedaż o 317%?" - nie możesz na nie odpowiedzieć nie czytając tego rozdziału!

I zauważ, jak rozpocząłem rozdział. Użyłem pytania: "Jaki jest sprawdzony sposób, aby zmusić ludzi od przeczytania Twojego e-maila?"

Znowu – musisz dalej czytać, by się dowiedzieć!

A teraz, kiedy już przeczytałeś ten rozdział stwórz parę hipnotycznych nagłówków samodzielnie.

Hmm... W jakim e-mailu wypróbujesz tę hipnotyczną technikę po raz pierwszy?

## Dlaczego warto mieć pełną wersję?

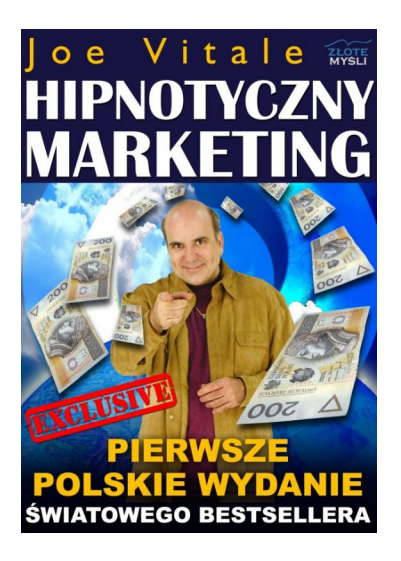

Pełną wersję książki zamówisz na stronie wydawnictwa Złote Myśli [http://www.zlotemysli.pl/prod/6296/hip](http://www.zlotemysli.pl/chomikujzlotemysli,darmowy-fragment/prod/6296/hipnotyczny-marketing-joe-vitale.html?utm_source=zlotemysli&utm_medium=pdf&utm_campaign=darmowy-fragment) [notyczny-marketing-joe-vitale.html](http://www.zlotemysli.pl/chomikujzlotemysli,darmowy-fragment/prod/6296/hipnotyczny-marketing-joe-vitale.html?utm_source=zlotemysli&utm_medium=pdf&utm_campaign=darmowy-fragment)